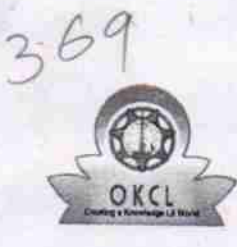

## eVidyalaya Half Yearly Report

Department of School & Mass Education, Govt.<br>of Odisha

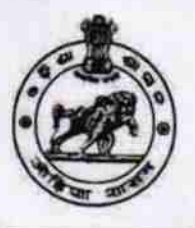

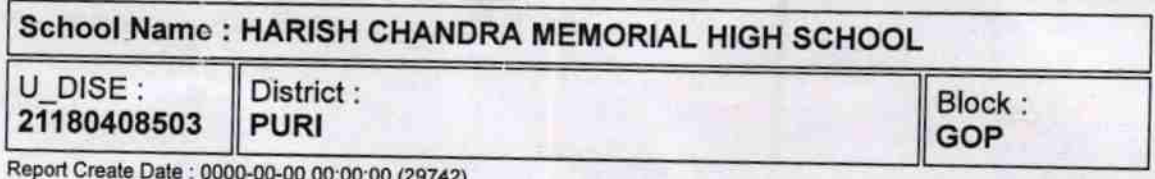

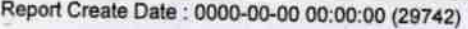

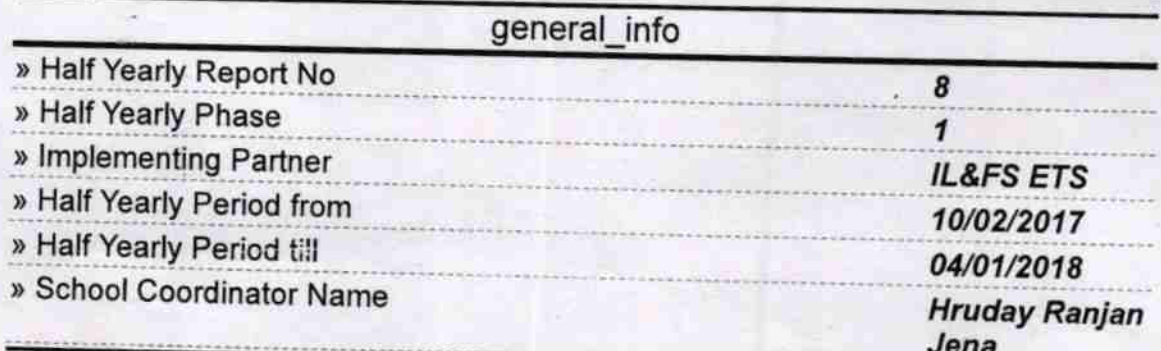

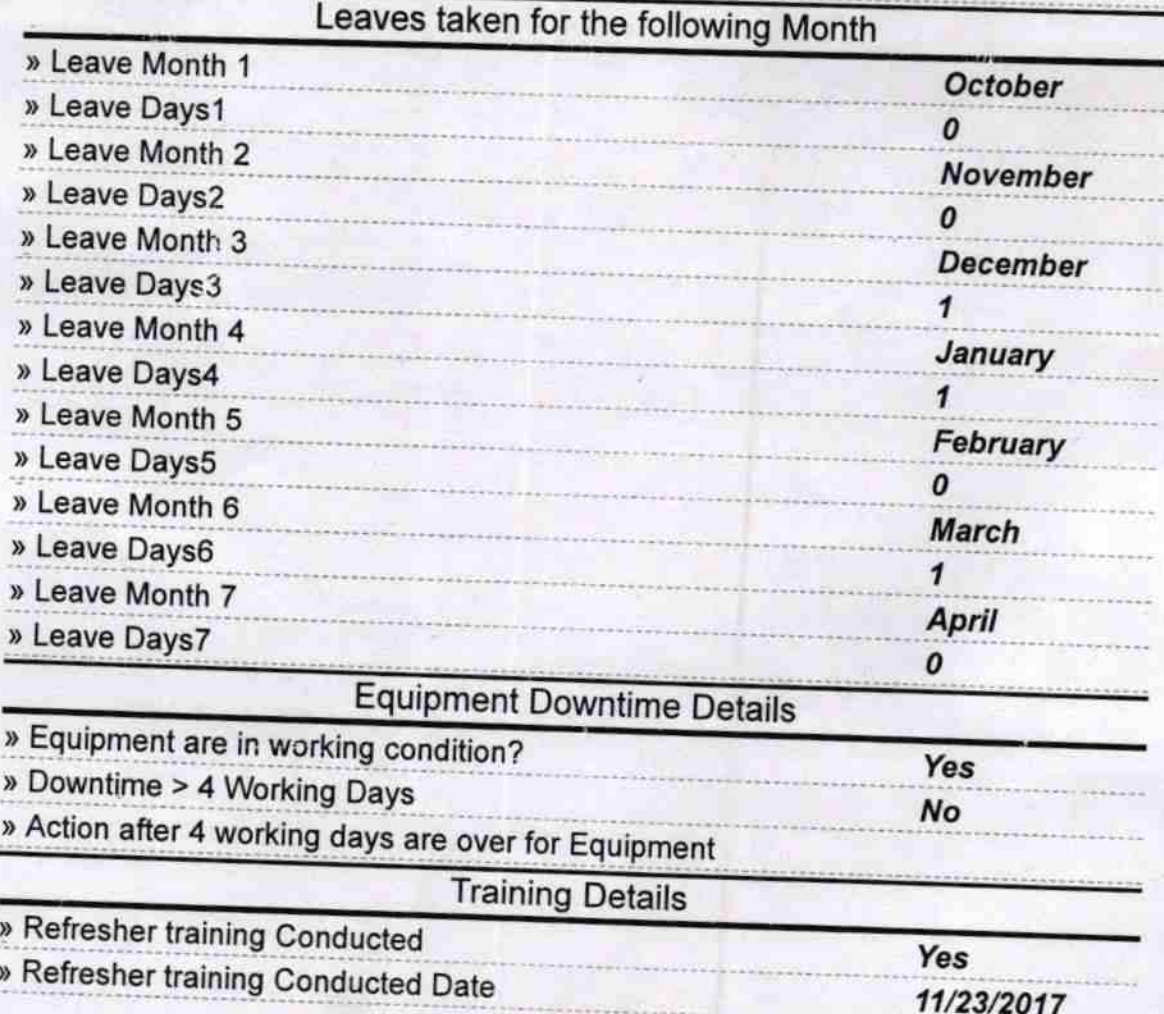

» If No; Date for next month

 $\lambda$ 

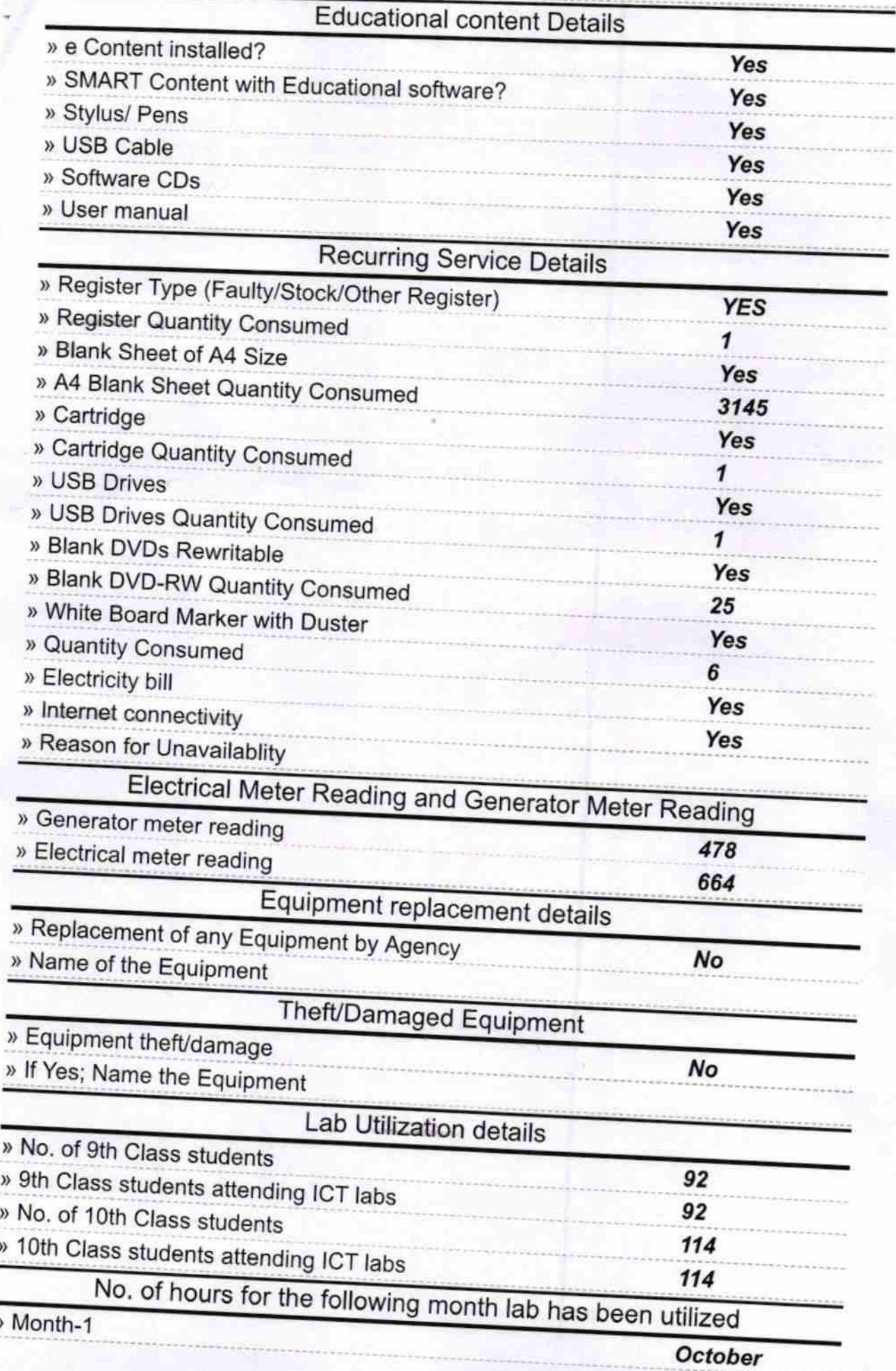

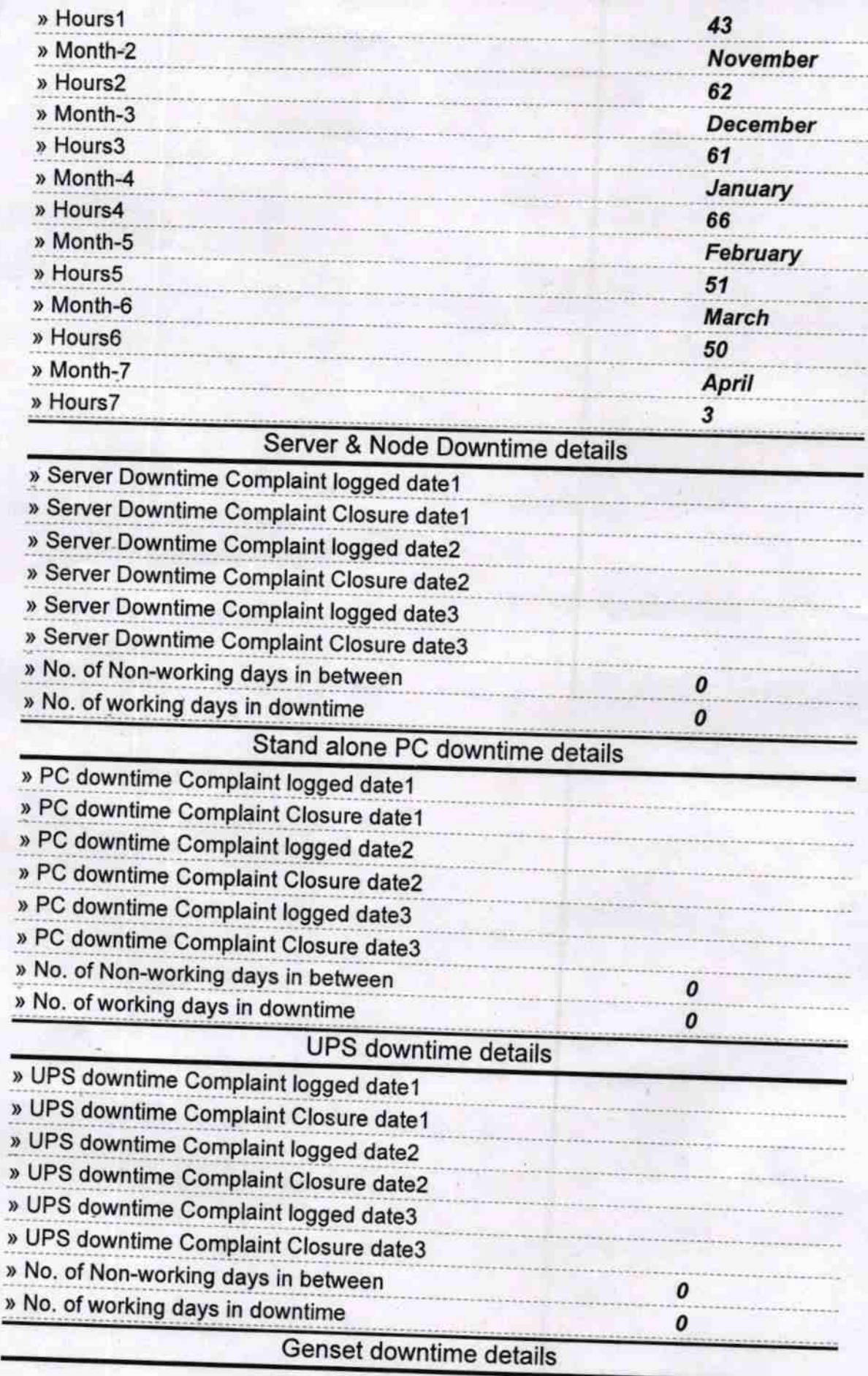

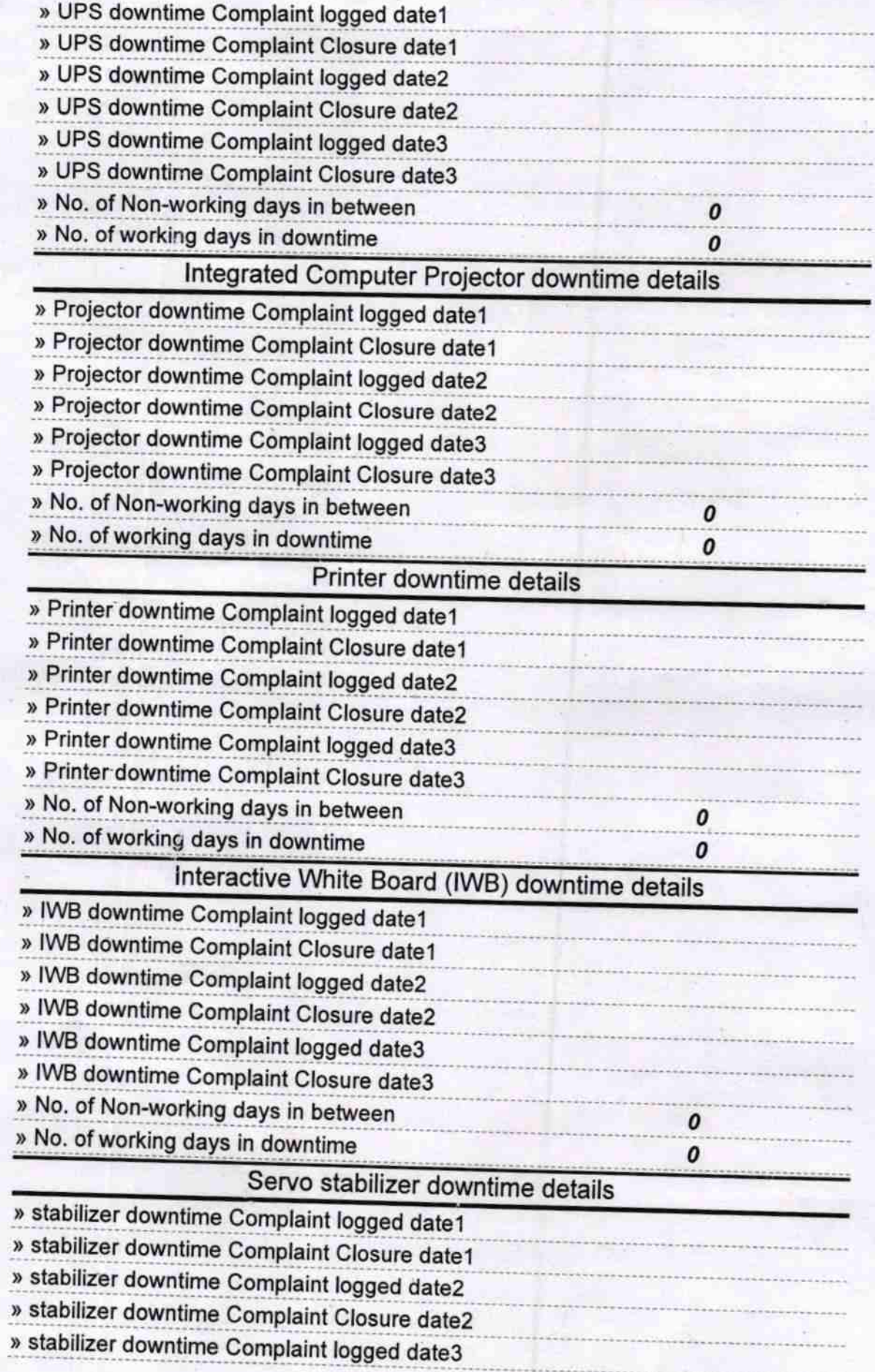

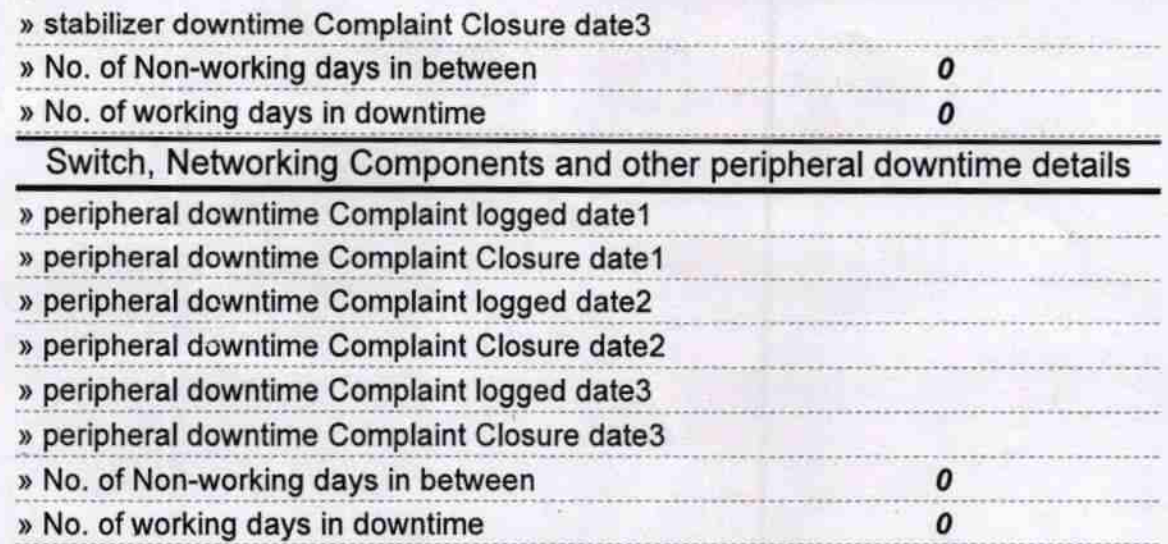

Signature COWO HASSER<br>Signature COWO HASSER Tress with Seal H.C.